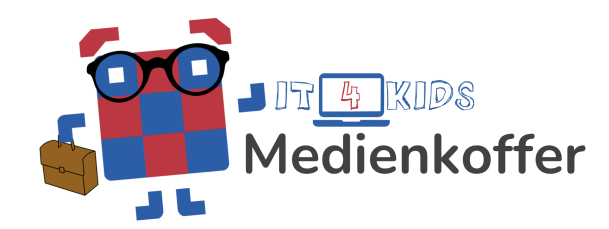

# **QR-Codes und URLs**

# **Einführung**

Digitale Werkzeuge haben auch in der Lebenswelt der Schüler:innen eine tragende Rolle. Deshalb sollte bewusstes Bedienen und Anwenden ebensolcher Werkzeuge im Unterrichtsalltag geübt werden. Diese Unterrichtsstunde beschäftigt sich spezifisch mit dem Öffnen von Internetseiten über QR-Codes und URLs. Die Kinder erarbeiten Vor- und Nachteile beider Methoden. Sie üben den Umgang mit QR-Codes und URLs sowie der Tablettastatur durch eine Arbeitsphase an Tablets.

# **Lernziele**

- Die Schüler:innen sind in der Lage, URLs und QR-Codes über das Tablet anzuwenden.
- Die Schüler:innen sind fähig, Unterschiede sowie Vor- und Nachteilen von QR-Codes und URLs zu benennen.
- Die Schüler:innen können sich verantwortungsbewusst mit einem Tablet im Klassenraum bewegen.
- Die Schüler:innen sind in der Lage, in einer Arbeitsphase abseits des eigenen Arbeitsplatzes achtsam miteinander umzugehen.

Das vorliegende Lehrmaterial von IT4Kids und zugehörige Begleitmaterialien für Schüler:innen stehen, soweit nicht anders angegeben, unter der Creative Commons-Lizenz CC BY-NC-SA 4.0. Weitere Informationen zu der Lizenz findest Du hier: <http://creativecommons.org/licenses/by-nc-sa/4.0/> $\left(\mathrm{cc}\right)\left(\frac{1}{2}\right)\left(\frac{1}{2}\right)\left(\mathrm{O}\right)$ 

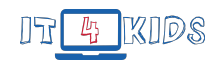

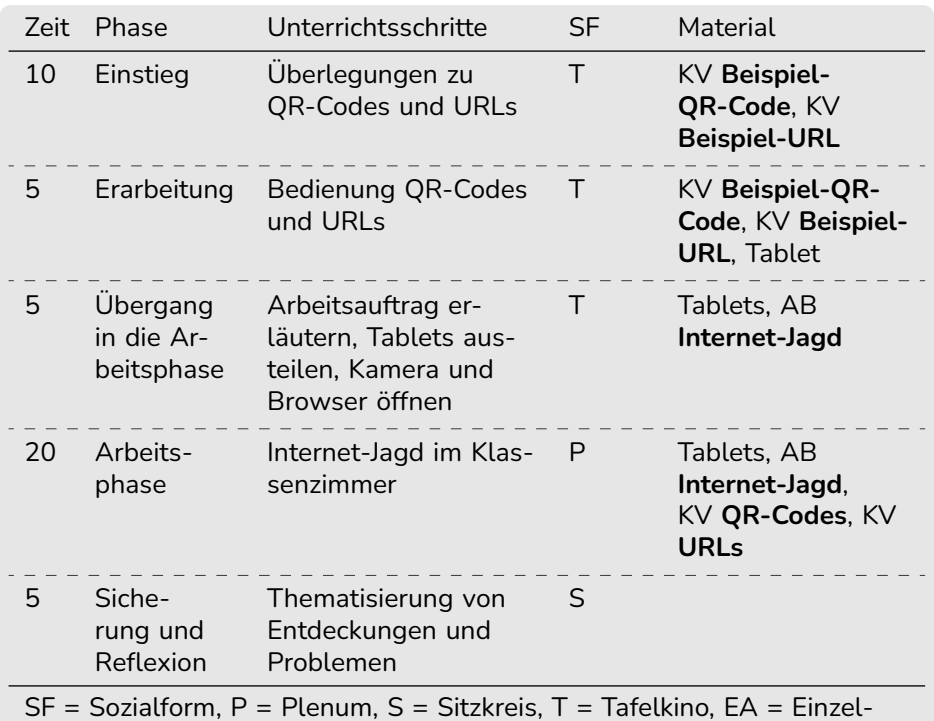

## **Tabellarischer Unterrichtsverlaufsplan**

SF = Sozialform, P = Plenum, S = Sitzkreis, T = Tafelkino, EA = Einzelarbeit, PA = Partnerarbeit, GA = Gruppenarbeit

## **Inhalte des Unterrichtsverlaufsplan**

### **Vorbereitung**

Verteile die QR-Codes und URLs im Klassenraum. Du kannst sie ruhig ein wenig verstecken. Hänge den Beispiel-QR-Code und die Beispiel-URL an die Tafel und mache die Tafel zu. Für alle Materialien findest du Kopiervorlagen im Begleitmaterial.

### **Einstieg**

Zu Beginn der Unterrichtsstunde wird sich im Tafelkino getroffen. Wenn die Schüler:innen sitzen, öffne die Tafel und frage, was sie sehen. Sobald sie den QR-Code und die URL als solche benennen, schreibe die Namen zu den ausgedruckten Beispielen. Lass die Kinder ihr Vorwissen aktivieren, indem Du sie über folgende Fragen diskutieren lässt:

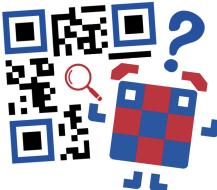

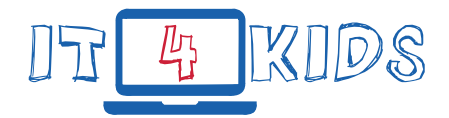

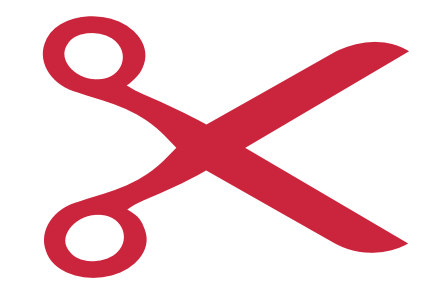